·【收费标准】

·

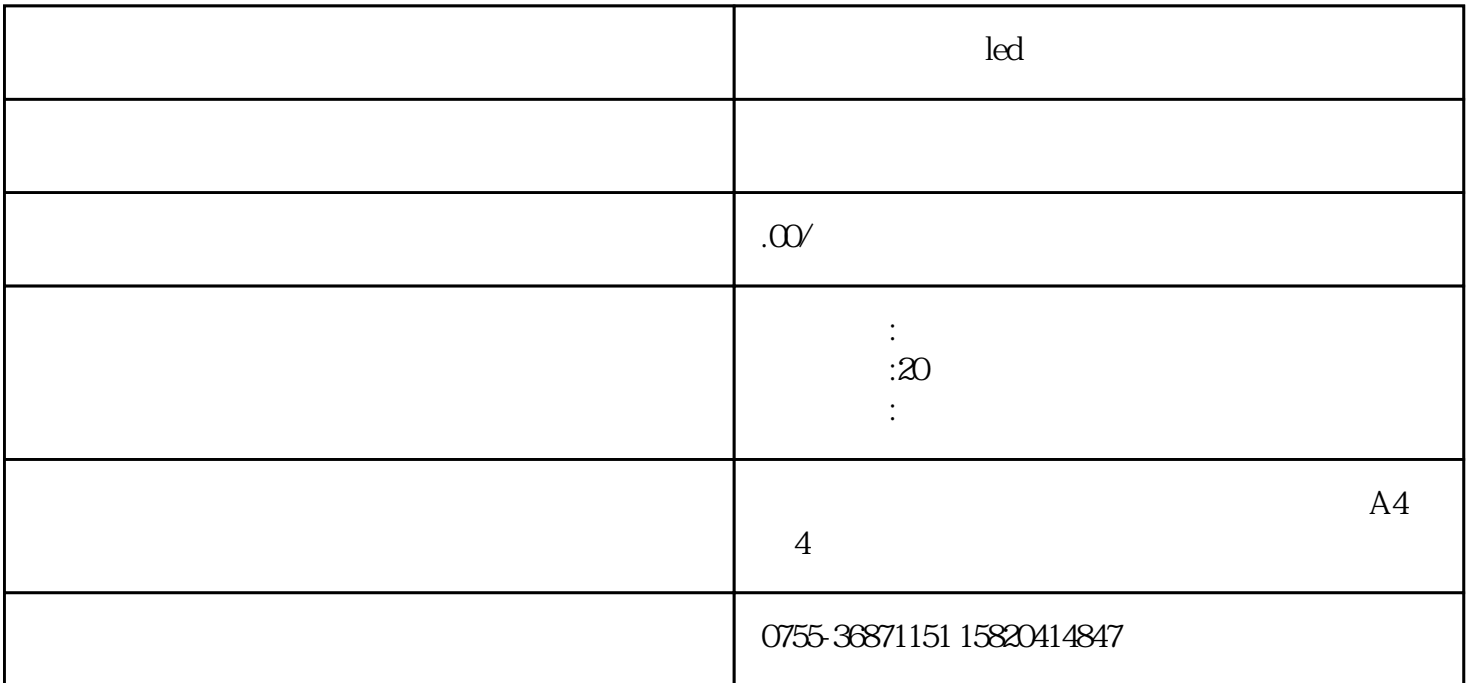

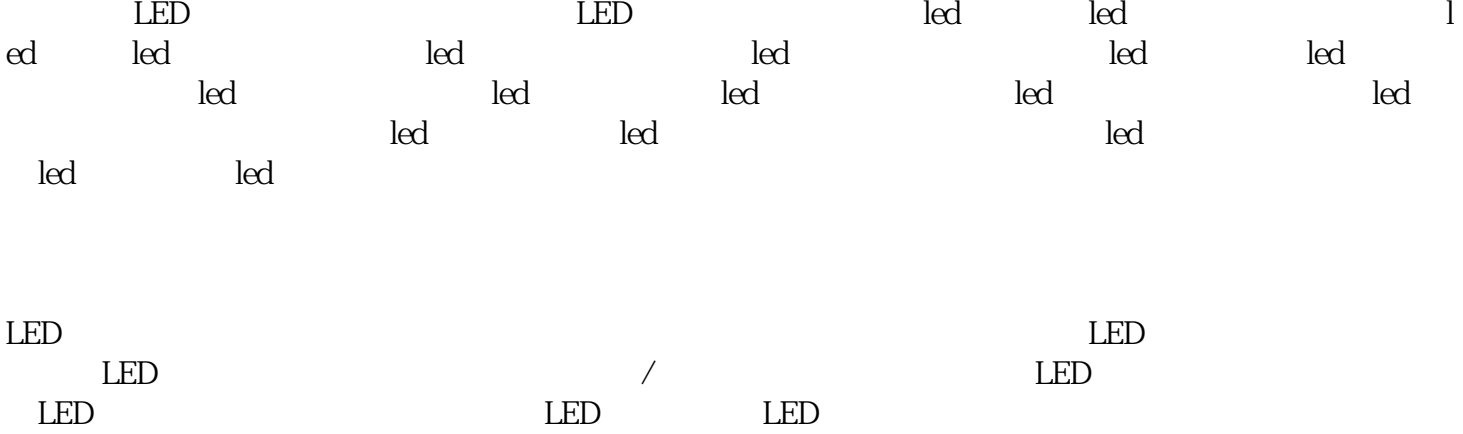

 $1\qquad \qquad (\qquad \qquad )$ 故障原因:屏体没有供电;网线没有连接好;接收卡无供电或者供电电压过低;发送卡坏;信号传输中间设备  $($  $\frac{1}{2}$ ;  $\frac{1}{2}$ ;  $\frac{5520}{3}$ ;  $\begin{array}{ccc} \cdot & \cdot & \cdot \\ \cdot & \cdot & \cdot \\ \cdot & \cdot & \cdot \end{array}$ 

 $2<sub>l</sub>$ 

 $\begin{array}{lllllll} {\rm DVI} & {\rm HDMI} & \hspace{1.5cm} ; & \hspace{1.5cm} & \hspace{1.5cm} ; & \hspace{1.5cm} & \hspace{1.5cm} ; & \hspace{1.5cm} & \hspace{1.5cm} ; & \hspace{1.5cm} & \hspace{1.5cm} ; & \hspace{1.5cm} & \hspace{1.5cm} & \hspace{1.5cm} & \hspace{1.5cm} ; & \hspace{1.5cm} & \hspace{1.5cm} & \hspace{1.5cm} & \hspace{1.5cm} & \hspace{1.5cm} & \hspace{1.5cm} & \$ 

 $\text{DVI} \qquad ; \qquad \qquad \vdots$  $3$  "

 $\text{USB}$  ;  $\text{COM}$   $\text{USB}$  ;  $\text{USB}$  ; ; USB

故障排除方法:确认并连接好串口线;更换电脑;更换串口线;更换发送卡;安装新版软件或者单独安装USB

 $4\,$  $\overline{DVI}$  ( ) ;

 $\ddot{\hspace{1.1cm}}$ ;

5  $(36)$  $A$ C  $\ddot{a}$ :

 $6\,$  $220V$  ;  $\qquad \qquad ;$  ;  $\qquad \qquad ;$  :  $\qquad \qquad ;$ 

 $\mathbf{R}$ ;  $\mathbf{R}$ ;  $\mathbf{H}$ UB  $7<sub>2</sub>$  $\ddot{\hspace{1.5cm}}$ ;

 $\ddot{z}$ :  $8<sub>5</sub>$ 

 $9<sub>l</sub>$  $\ddot{a}$ :  $\ddotsc$  :  $\ddotsc$  $10<sub>°</sub>$ 

 $\mathbf{C}^*$  , the DVI  $\mathbf{C}$ ;  $;\;\;$  DVI  $\;\;$ 

 $LED$